Bases de l'Intelligence Artificielle

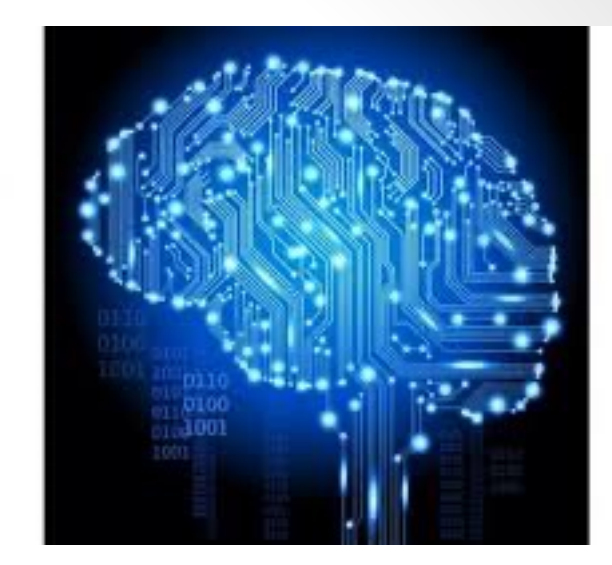

# CM4-5 : PROgrammation LOGique Marie Lefevre

2023-2024 Université Claude Bernard Lyon 1

### Sondage Tomuss...

Qui a déjà fait du Prolog ? Qui a un ordi perso pour les TP ?

#### $\Rightarrow$  Merci de répondre  $\circledcirc$

# **BIA 2023 : Prolog** BIA 2023 : Prolog

## **Origines**

- 1972 : Prolog I
	- Alain COLMERAUER (Université Aix-Marseille)
		- Découverte de la programmation logique et premier interpréteur
	- Robert A. KOWALSKY (Edinburgh University)
		- Cadre théorique et premier compilateur
- 1982 : Prolog II
	- M. VAN CANEGUEM et al.

```
• Nombreux interpréteurs Prolog avec des syntaxes différentes
```
• …

• ….

- 1996 : Prolog IV
	- SWI-Prolog : syntaxe, conventions et interpréteur utilisé dans ce cours

#### Différents modes de programmation

- Langages de style impératif
	- C, ADA, PASCAL, JAVA (objet)...
	- $\triangleright$  On décrit la suite d'actions permettant de passer des données aux résultats
- Langages de style fonctionnel
	- Lisp, Scheme, CAML ...
	- $\triangleright$  On décrit le résultat comme une composition de fonctions agissant sur les données
- Langage de style déclaratif
	- Prolog
	- $\triangleright$  On décrit le problème (les objets, leurs propriétés, leurs relations)
	- $\triangleright$  Mais pas comment on le résout
	- $\triangleright$  Souvent utilisé en Intelligence Artificielle

## Le langage PROLOG

- Langage d'expression des connaissances fondé sur la logique des prédicats du premier ordre
- Implémentation du principe de résolution
- Programmation déclarative
	- L'utilisateur définit une base de connaissances (des faits, des règles)
		- Pas d'instruction, pas d'affectation, pas de boucles explicites
		- Uniquement des clauses exprimant des faits, des règles, des questions
	- L'interpréteur PROLOG utilise cette base de connaissances pour répondre à des questions / résoudre des problèmes

### De quoi va-t-on parler?

- Syntaxe et fonctionnement du Prolog
- Les listes
- Les chaînes de caractères
- Les boucles mues par l'échec
- Points de choix et coupure
- Pour travailler en Swi-Prolog
- Questions à se poser pour « coder en prolog »
- Pour aller plus loin

#### Constantes et variables

- Constantes
	- Nombres : 12, 3.5
	- Atomes
		- Chaînes de caractères commençant par une minuscule
		- Chaînes de caractères entre " "
		- Liste vide [ ]
- Variables
	- Chaînes de caractères commençant par une majuscule
	- Chaînes de caractères commençant par \_
	- La variable « indéterminée » :

## Trois sortes de connaissances : faits, règles, questions

- Programme Prolog
	- Ensemble de faits et de règles qui décrivent un problème
- Faits : P(...). avec P un prédicat
	- Clause de Horn réduite à un littéral positif
		- pere(jean, paul).
		- pere(albert, jean).

## Trois sortes de connaissances : faits, règles, questions

#### • Règles :  $P(...)$  :-  $Q_1(...)$ , ...,  $Q_n(...)$ .

- Clause de Horn complète
- Correspond en logique à  $Q_1 \wedge ... \wedge Q_n \rightarrow P$ P : tête de clause,  $Q_1$ ,..., $Q_n$  queue de clause
- Paquet de clauses = clauses ayant le même nom de littéral de tête

#### • Exemple de règle

- Relation grand-père en logique du premier ordre :
	- ∀X∀Y (∃Z pere(X,Z)∧(pere(Z,Y)∨mere(Z,Y))) → papy(X,Y)
	- $\forall$ X $\forall$ Y $\forall$ Z (((pere(X,Z) $\Lambda$ pere(Z,Y))  $\rightarrow$  papy(X,Y))  $V$  ((pere(X,Z) $\triangle$ Mere(Z,Y))  $\rightarrow$  papy(X,Y)))
- Formulation Prolog :
	- papy(X,Y) :- pere(X,Z)**,** pere(Z,Y).
	- papy(X,Y) :- pere(X,Z)**,** mere(Z,Y).

## Trois sortes de connaissances : faits, règles, questions

- Questions :  $S(...), ..., T(...)$ .
	- Clause de Horn sans littéral positif
		- pere(jean, X), mere(annie, X).
		- :- pere(jean, X), mere(annie, X).
- Exécuter un programme = résoudre un but
	- Trouver toutes les valeurs des variables qui apparaissent dans la question et qui amènent à une contradiction
	- $\triangleright$  Faire une preuve

11

#### L'unification

- Procédé par lequel on essaie de rendre deux formules identiques en donnant des valeurs aux variables qu'elles contiennent
- Le résultat est un unificateur
	- Par exemple : {Jean/X, Paul/Y}
	- Pas forcément unique, on cherche l'unificateur le plus général
- L'unification peut réussir ou échouer
	- P(X , X ) et P(2, 3) ne peuvent pas être unifiés

#### Déclaratif vs Procédural

- Soit la clause P :- Q, R.
- Aspect déclaratif :
	- P est vrai si Q et R sont vrais
	- Ø L'ordre des clauses n'a pas d'importance
- Aspect procédural :
	- Pour résoudre P, résoudre d'abord le sous-problème Q, puis le sous-problème R
	- Ø L'interpréteur considère les clauses les unes après les autres, dans l'ordre dans lesquelles elles se trouvent, celui-ci a de l'importance

#### Littéraux ordonnés

#### $\bullet$  P.

- P est toujours vrai
- P :–  $Q_1, Q_2, ..., Q_n$ .
	- Pour résoudre P, il faut résoudre dans l'ordre  $Q_1$  puis  $Q_2$  puis ... puis  $Q_n$
- :–  $Q_1, Q_2, ..., Q_n$ .
	- Pour résoudre la question, il faut résoudre dans l'ordre  $Q_1$  puis  $Q_2$  puis ... puis  $Q_n$

## Réfutation par résolution

- Programme P
- P1 : pere(charlie, david).
- P2 : pere(henri, charlie).
- $P3:$  papy(X,Y) :- pere(X,Z), pere(Z,Y).
- Appel du programme P
- $Q:$  papy $(X,Y)$ .
- Réponse
- X=henri, Y=david

#### Graphe de résolution

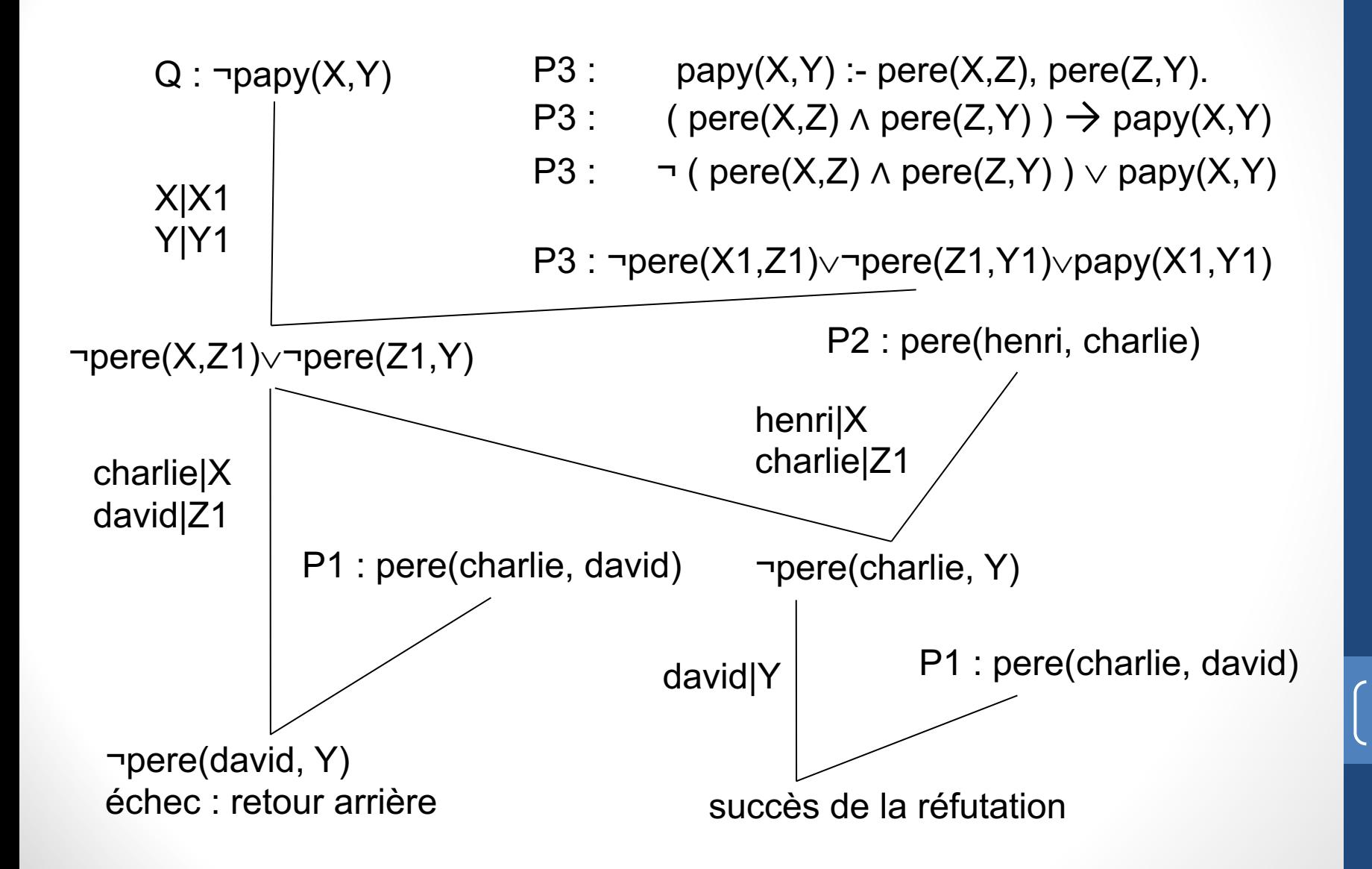

## Interprétation procédurale : arbre ET-OU

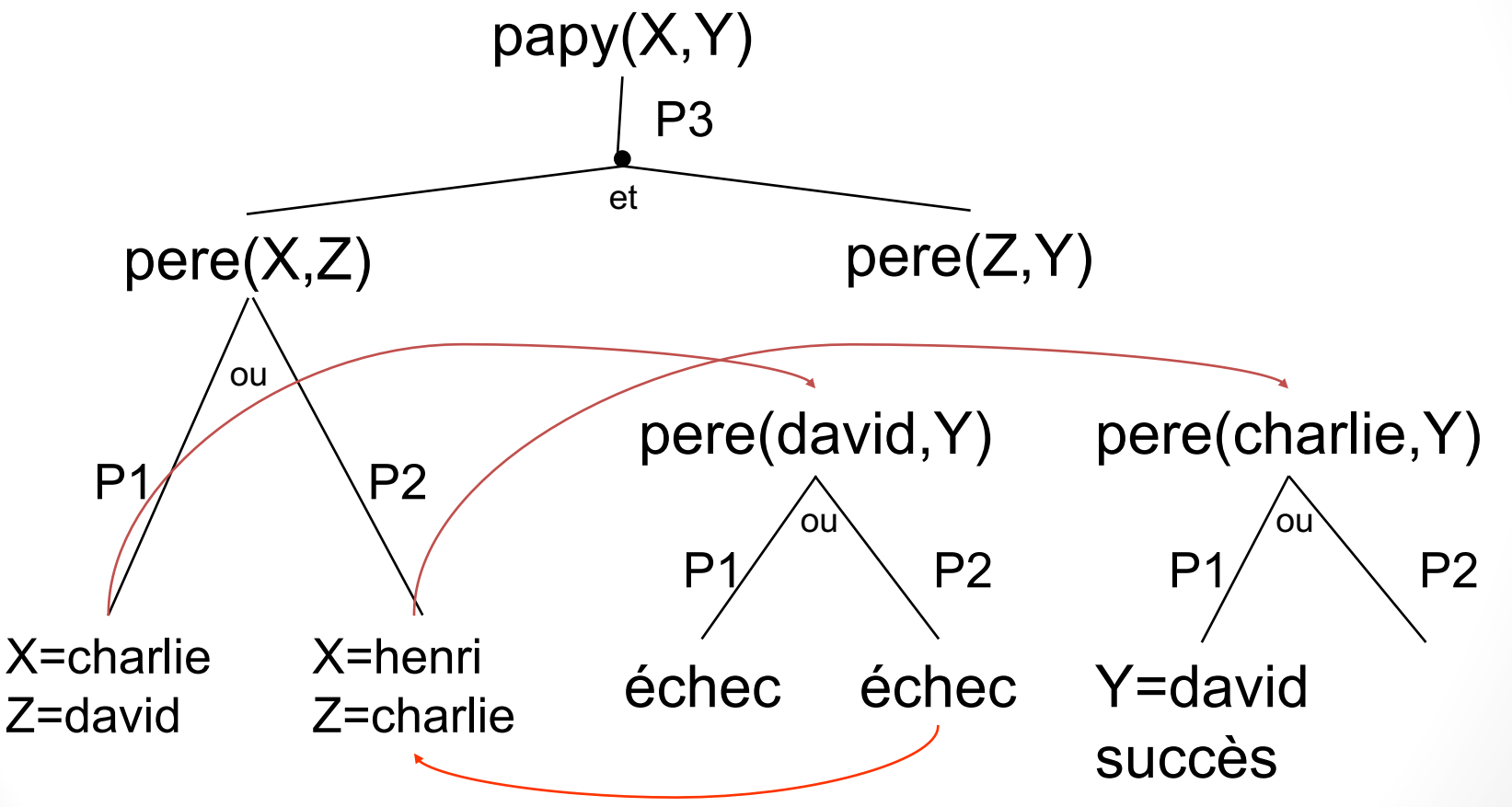

Prolog parcourt le paquet de clauses de haut en bas, chaque clause étant parcourue de gauche à droite

#### Fonctionnement de l'interpréteur

- L'interpréteur prend un premier but
- Il essaie de le résoudre = de l'unifier avec une tête de clause
	- Si il réussit, il cherche à résoudre la queue de la clause instanciée par l'unification
	- En résolvant dans l'ordre chacun des littéraux
- Puis il passe au prochain but en attente
- En cas d'échec, retour arrière au dernier choix effectué
- Quand une solution est trouvée, on peut
	- Arrêter la recherche
	- Demander une autre solution
- La résolution est terminée s'il n'y a plus de littéraux à résoudre et plus de choix à traiter

## Un programme Prolog

#### **papy.pl**

pere(charlie,david).

pere(henri,charlie).

 $p$ apy(X,Y) :- pere(X,Z), pere(Z,Y).

#### **Swi-Prolog**

```
Welcome to SWI-Prolog (Multi-threaded, 64 bits, Version 6.2.6)
Copyright (c) 1990-2012 University of Amsterdam, VU Amsterdam
SWI-Prolog comes with ABSOLUTELY NO WARRANTY. This is free 
software,
and you are welcome to redistribute it under certain conditions.
Please visit http://www.swi-prolog.org for details.
```
For help, use ?- help(Topic). or ?- apropos(Word).

### Des questions Prolog

**?- [papy].** % papy compiled 0.00 sec, 4 clauses true. **?- listing.** pere(charlie, david). pere(henri, charlie). papy $(A, C)$  :pere(A, B), pere(B, C). **true.** ?-

```
?- pere(charlie,david).
true.
```

```
?- pere(charlie, henri).
false.
```

```
?- pere(X, Y).
X = \text{charlie},
Y = david. // touche Entrée
?- pere(X, Y).
X = \text{charlie},
Y = david ; // point virgule
X = \text{henri},
Y = charlie.
?-
```
### Des questions Prolog

```
?- papy(x,y). // minuscule
```
false.

?- papy(X,Y). **// majuscule**  $X = \text{henri}$ ,

 $Y = \text{david.}$ 

```
?- papy(henri,X).
X = \text{david.}
```

```
?- halt. // sortie
```
## Exercice : L'énigme policière

• On dispose des informations suivantes :

- La secrétaire déclare qu'elle a vu l'ingénieur dans le couloir qui donne sur la salle de conférences
- Le coup de feu a été tiré dans la salle de conférences, on l'a donc entendu de toutes les pièces voisines
- L'ingénieur affirme n'avoir rien entendu
- On souhaite démontrer que « si la secrétaire dit vrai, alors l'ingénieur ment »

- On souhaite démontrer que si la secrétaire dit vrai, alors l'ingénieur ment
- Hypothèse

```
secretaire dit vrai.
```
• Pour la démonstration, on pose la requête :

```
ingenieur ment.
```
- A partir des informations suivantes :
	- Le coup de feu a été tiré dans la salle de conférences, on l'a donc entendu de toutes les pièces voisines
- Règle de la logique du 1<sup>er</sup> ordre
	- Un individu entend un bruit s'il se trouve dans une pièce voisine de celle où le bruit a été produit

```
entend(Individu,Bruit) :-
   lieu(Individu,Piece1),
   lieu (Bruit, Piece2),
   voisine(Piece1,Piece2).
```
- A partir des informations suivantes :
	- La secrétaire déclare qu'elle a vu l'ingénieur dans le couloir qui donne sur la salle de conférences
	- Le coup de feu a été tiré dans la salle de conférences, on l'a donc entendu de toutes les pièces voisines
	- L'ingénieur affirme n'avoir rien entendu
- Base de faits :

voisine(couloir, salle de conf). lieu(ingenieur, couloir) :- secretaire dit vrai. lieu (coup de feu, salle de conf). ingenieur ment :- entend(ingenieur, coup de feu).

#### **enigme.pl**

voisine(couloir, salle de conf). lieu(coup de feu, salle de conf). lieu(ingenieur, couloir) :- secretaire dit vrai. ingenieur ment :- entend(ingenieur, coup de feu). entend(Individu,Bruit) :- lieu(Individu,Piece1), lieu(Bruit,Piece2), voisine(Piece1,Piece2). secretaire dit vrai.

#### **Swi-Prolog**

```
[trace] ?- ingenieur ment.
  Call: (6) ingenieur ment ? creep
  Call: (7) entend(ingenieur, coup de feu) ? creep
  Call: (8) lieu(ingenieur, G2981) ? creep
  Call: (9) secretaire dit vrai ? creep
  Exit: (9) secretaire dit vrai ? creep
   Exit: (8) lieu(ingenieur, couloir) ? creep
  Call: (8) lieu(coup de feu, G2981) ? creep
  Exit: (8) lieu (coup de feu, salle de conf) ? creep
  Call: (8) voisin(couloir, salle de conf) ? creep
  Exit: (8) voisin(couloir, salle de conf) ? creep
  Exit: (7) entend(ingenieur, coup de feu) ? creep
  Exit: (6) ingenieur ment ? creep
true.
```
#### Programmation récursive

- Un programme récursif est un programme qui s'appelle lui-même
- Exemple : factorielle
	- factorielle(1) = 1  $\sim$ Cas d'arrêt
	- factorielle(n) =  $n *$  factorielle(n-1) si  $n \ne 1$

Appel récursif

- Pour écrire un programme récursif, il faut :
	- Choisir sur quoi faire l'appel récursif
	- Choisir comment passer du résultat de l'appel récursif au résultat que l'on cherche
	- Choisir le(s) cas d'arrêt

### Bouclage

```
?- listing.
maries(jean, sophie).
maries(philippe, stephanie).
maries(A, B) :-<br>maries(B, A).
true.
?- maries(jean,sophie).
true.
?- maries(sophie, jean).
true.
?- maries(X,Y).
X = \text{lean}Y = sophie ;
X = \text{philippe}Y = stephanie;
X = sophie
Y = iean ;
X = stephanie
Y = \text{philippe};
X = iean
Y = sophie ;
```

```
Call: (7) maries(_G2307, _G2308) ? creep
   Exit: (7) maries(jean, sophie) ? creep
X = iean,Y = sophie ;
   Redo: (7) maries (G2307, G2308) ? creep
   Exit: (7) maries(philippe, stephanie) ? 
creep
X =philippe,
Y = stephanie ;
   Redo: (7) maries (G2307, G2308) ? creep
   Call: (8) maries(_G2308, _G2307) ? creep
   Exit: (8) maries(jean, sophie) ? creep
   Exit: (7) maries(sophie, jean) ? creep
X =sophie,
Y = jean ;
   …
```
### Bouclage

```
?- listing.
maries(jean, sophie).
maries(philippe, stephanie).
maries(A, B) :-<br>maries(B, A).
true.
?- maries(jean,sophie).
true.
?- maries(sophie, jean).
true.
?- maries(X,Y).
X = ieanY = sophie ;
X = \text{philippe}Y = stephanie ;
X =sophie
Y = iean ;
X = stephanie
Y = philippe ;
X = ieanY = sophie ;
```

```
?- listing.
maries(jean, sophie).
maries(philippe, stephanie).
sont maries (A, B) :-
         maries(A, B).
sont maries (A, B) :-
        maries(B, A).
```

```
true.
```

```
?- sont maries(X,Y).
X = ieanY = sophie ;
X = \text{philippe}Y = stephanie ;
X = sophie
Y = iean ;
X = stephanie
Y = \text{philippe} ;
false.
?-
```
28

#### Influence de l'ordre des clauses

```
parent(michelle, bernard). 
parent(thomas, bernard).
parent(thomas, lise).
parent(bernard, anne).
parent(bernard, pierre).
parent(pierre, jean).
ancetre(X, Z) :- parent(X, Z).
ancetre(X, Z) :- parent(X,Y), ancetre(Y,Z).
ancetre2(X, Z) :- parent(X,Y), ancetre2(Y,Z).
ancetre2(X, Z) :- parent(X,Z).
ancetre3(X, Z) :- parent(X,Z).
ancetre3(X, Z) :- ancetre3(X, Y), parent(Y, Z).
ancetre4(X, Z) :- ancetre4(X,Y), parent(Y,Z).
ancetre4(X, Z) :- parent(X,Z).
```
## Influence de l'ordre des clauses

?- ancetre(thomas, pierre). true ; false.

parent(michelle, bernard). parent(thomas, bernard). parent(thomas, lise). parent(bernard, anne). parent(bernard, pierre). parent(pierre, jean).

ancetre $(X, Z)$  :parent(X,Z). ancetre $(X, Z)$  :parent(X,Y), ancetre(Y,Z).

?- trace, ancetre(thomas, pierre). Call: (7) ancetre(thomas, pierre) ? creep Call: (8) parent(thomas, pierre) ? creep Fail: (8) parent(thomas, pierre) ? creep Redo: (7) ancetre(thomas, pierre) ? creep Call: (8) parent(thomas, G929) ? creep Exit: (8) parent(thomas, bernard) ? creep Call: (8) ancetre(bernard, pierre) ? creep Call: (9) parent(bernard, pierre) ? creep Exit: (9) parent(bernard, pierre) ? creep Exit: (8) ancetre(bernard, pierre) ? creep Exit: (7) ancetre(thomas, pierre) ? creep

30

true .

## Influence de l'ordre des clauses

?- ancetre2(thomas, pierre). true ; false. ?- trace, ancetre2(thomas, pierre). Call: (7) ancetre2(thomas, pierre) ? creep Call: (8) parent(thomas, G1064) ? creep Exit: (8) parent(thomas, bernard) ? creep Call: (8) ancetre2(bernard, pierre) ? creep Call: (9) parent(bernard, G1064) ? creep Exit: (9) parent(bernard, anne) ? creep Call: (9) ancetre2(anne, pierre) ? creep Call: (10) parent(anne, G1064) ? creep Fail: (10) parent(anne, G1064) ? creep Redo: (9) ancetre2(anne, pierre) ? creep Call: (10) parent(anne, pierre) ? creep Fail: (10) parent(anne, pierre) ? creep Fail: (9) ancetre2(anne, pierre) ? creep Redo: (9) parent(bernard, G1064) ? creep Exit: (9) parent(bernard, pierre) ? creep Call: (9) ancetre2(pierre, pierre) ? creep Call: (10) parent(pierre, G1064) ? creep Exit: (10) parent(pierre, jean) ? creep Call: (10) ancetre2(jean, pierre) ? Creep

parent(michelle, bernard). parent(thomas, bernard). parent(thomas, lise). parent(bernard, anne). parent(bernard, pierre). parent(pierre, jean). ancetre2( $X$ ,  $Z$ ) :-

parent(X,Y), ancetre2(Y,Z). ancetre2( $X$ ,  $Z$ ) :-

parent(X,Z).

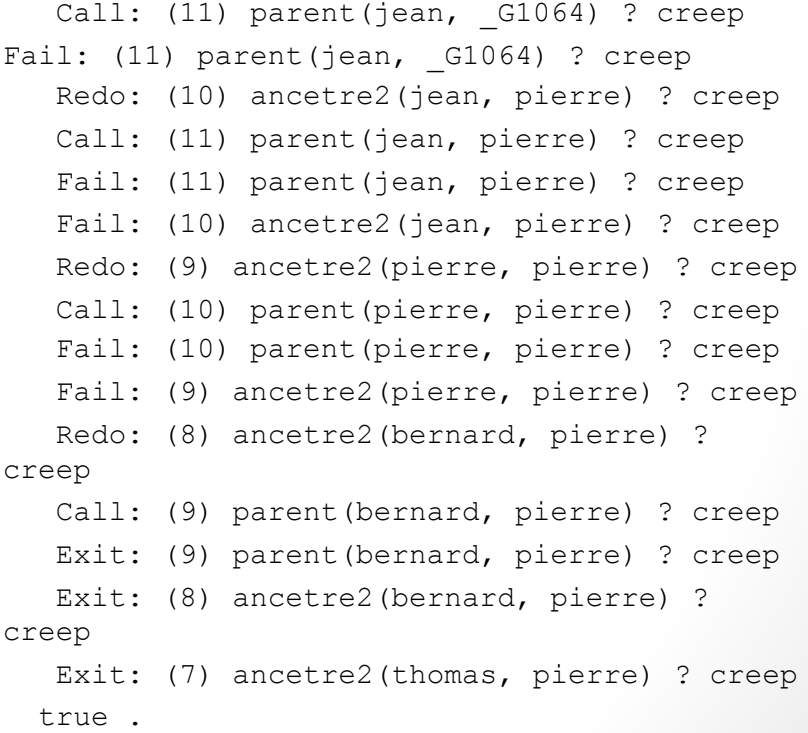

3IA 2023 : Prolog BIA 2023 : Prolog

## Influence de l'ordre des clauses

?- ancetre3(thomas, pierre). true ; ERROR: Out of local stack ?- trace, ancetre3(thomas, pierre). Call: (7) ancetre3(thomas, pierre) ? creep Call: (8) parent(thomas, pierre) ? creep Fail: (8) parent(thomas, pierre) ? creep Redo: (7) ancetre3(thomas, pierre) ? creep Call: (8) ancetre3(thomas, G1298) ? creep Call: (9) parent(thomas, G1298) ? creep Exit: (9) parent(thomas, bernard) ? creep Exit: (8) ancetre3(thomas, bernard) ? creep Call: (8) parent(bernard, pierre) ? creep Exit: (8) parent(bernard, pierre) ? creep Exit: (7) ancetre3(thomas, pierre) ? creep true ; Redo: (9) parent(thomas, G1298) ? creep Exit: (9) parent(thomas, lise) ? creep Exit: (8) ancetre3(thomas, lise) ? creep Call: (8) parent(lise, pierre) ? creep Fail: (8) parent(lise, pierre) ? creep Redo: (8) ancetre3(thomas, G1298) ? creep Call: (9) ancetre3(thomas, \_G1298) ? creep creep creep …

Call: (10) parent(thomas, G1298) ? creep

parent(michelle, bernard). parent(thomas, bernard). parent(thomas, lise). parent(bernard, anne). parent(bernard, pierre). parent(pierre, jean).

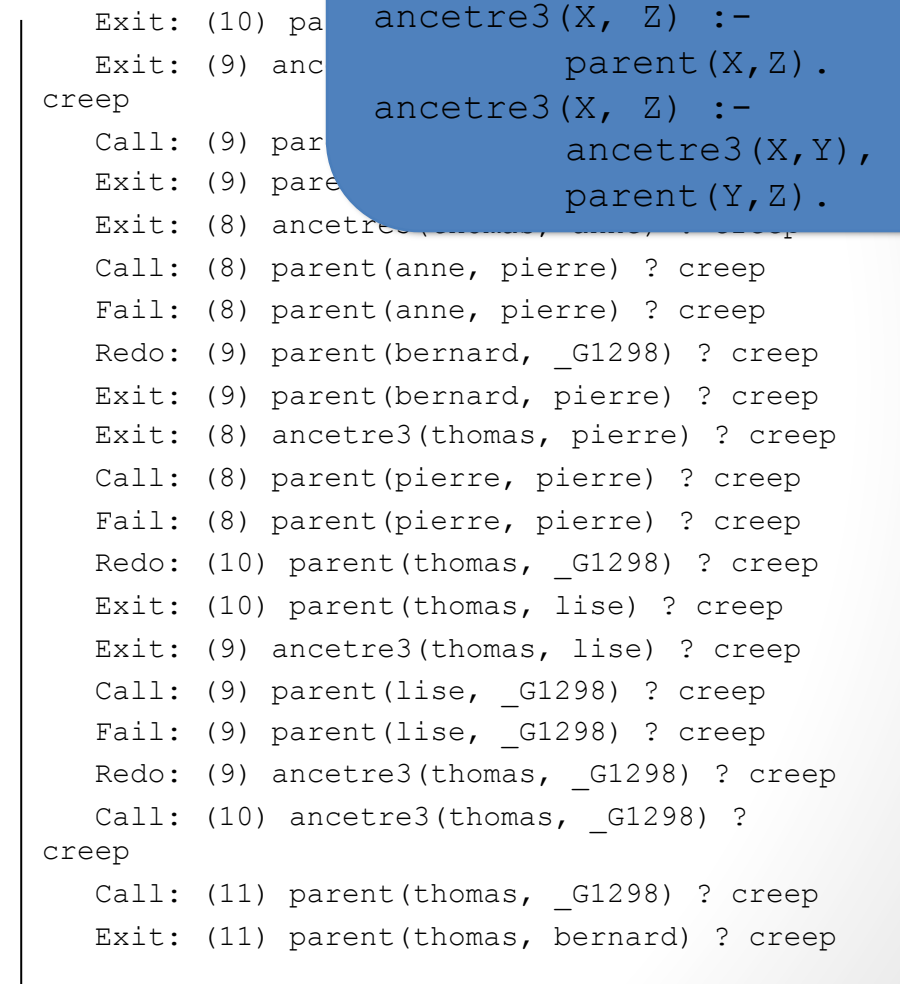

#### **BRANCHE INFINIE**

## Influence de l'ordre des clauses

?- ancetre4(thomas, pierre). ERROR: Out of local stack

?- trace, ancetre4(thomas, pierre).

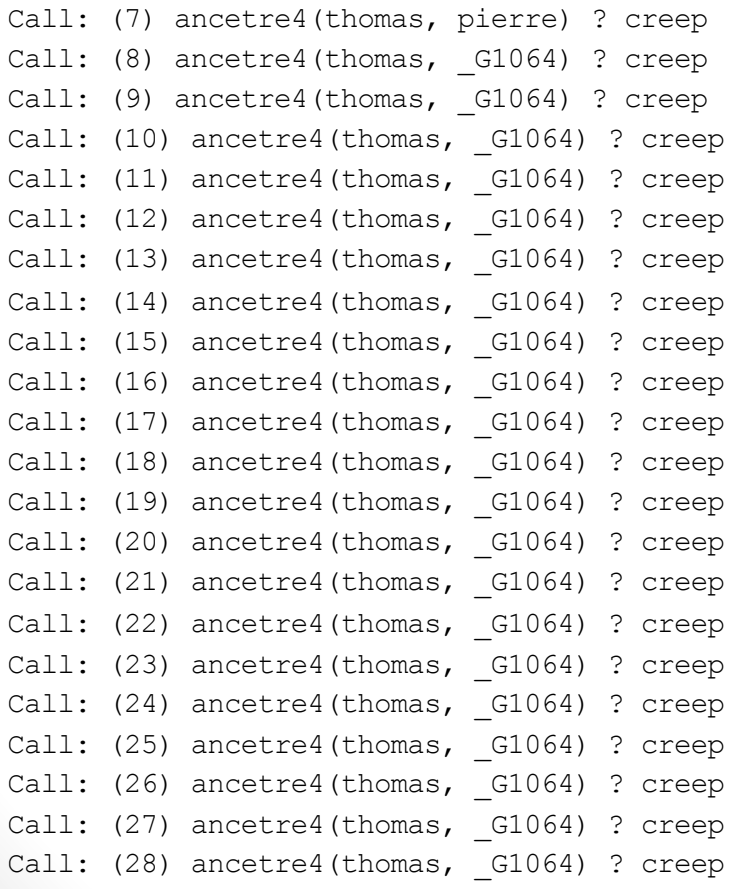

parent(michelle, bernard). parent(thomas, bernard). parent(thomas, lise). parent(bernard, anne). parent(bernard, pierre). parent(pierre, jean).

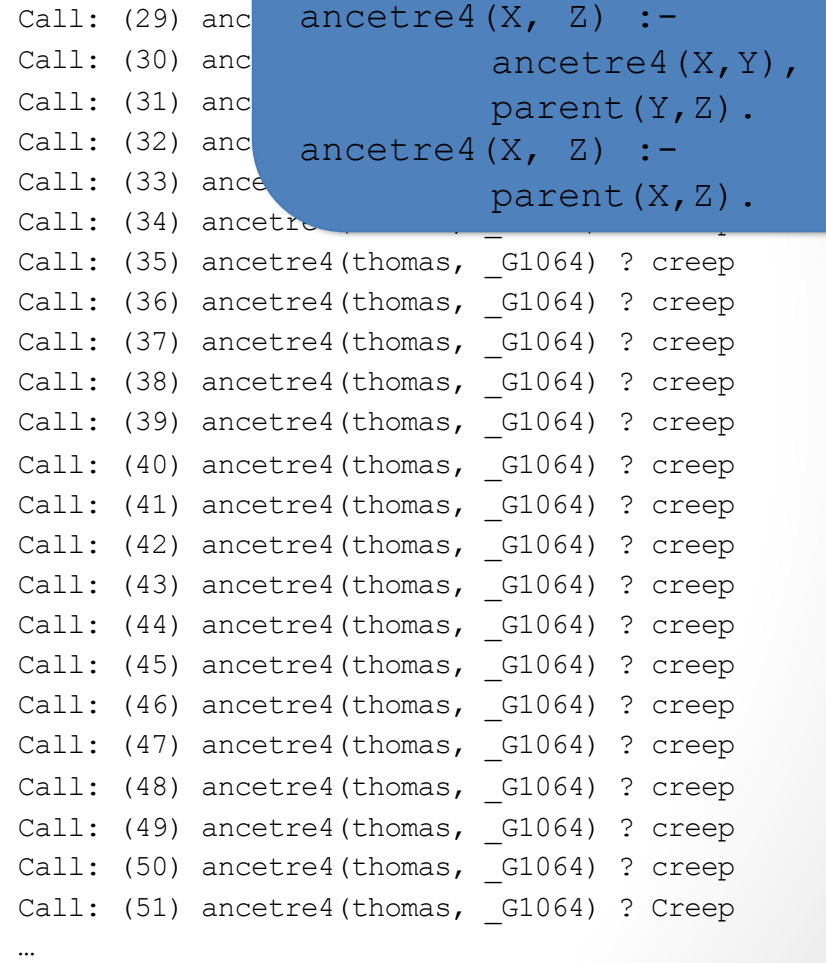

**BRANCHE** 

#### Influence de l'ordre des clauses

- Plan déclaratif : les quatre versions sont équivalentes
- Plan procédural : seules *ancetre* et *ancetre2* sont correctes
- **► Pourquoi?**
- Conclusion :
	- Mettre les cas les plus simples d'abord (non récursif)
		- *parent* plutôt que *ancetre*
	- Ordonner avec les clauses et les littéraux
		- priorité à *parent*

35

### Arithmétique

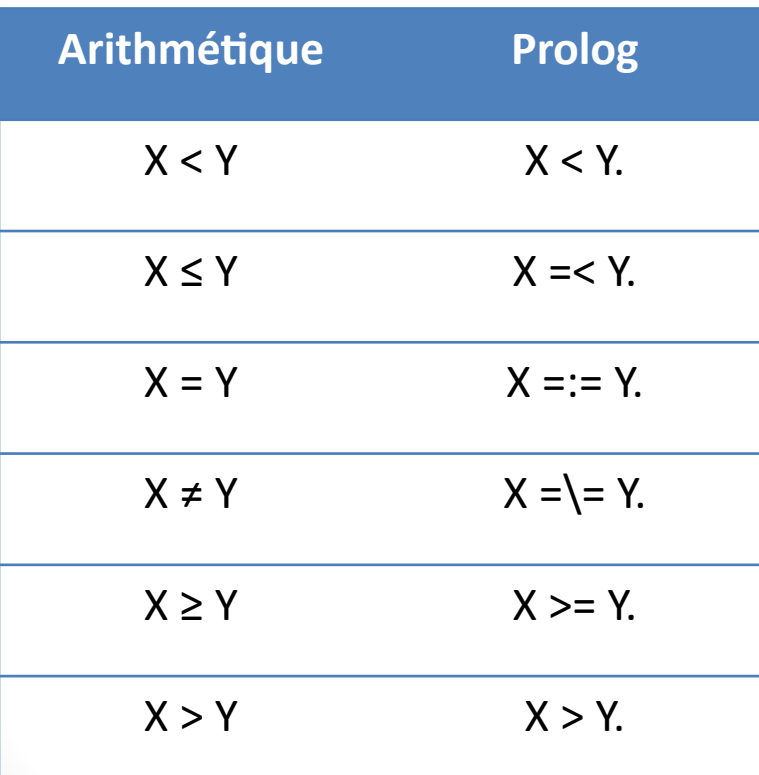

• Comparaison • Fonctions prédéfinies  $-$ , +,  $*$ ,  $/$ ,  $\wedge$ mod, abs, min, max, sing, random, sqrt, sin, cos, tan, log, exp, ……

#### Unification vs Affectation

 $? - X = 4 + 5.$  $X = 4 + 5$ . ?- X=4+5, Y=5+4, X=Y. false.

Ø Les résultats sont différents : Prolog n'a pas calculé le résultat mais a juste unifié X avec le terme '4+5' et Y avec '5+4'

- ?- X is 3+2.  $X=5$ ?-X is 4+5, Y is 5+4, X=Y. true.
- $\triangleright$  L'affectation se fait avec le prédicat **is/2**
### Opérations arithmétiques

• Évaluer un terme représentant une expression arithmétique revient à appliquer les opérateurs *via* une affectation

$$
?-X = 1 + 1 + 1.
$$
  
X = 1 + 1 + 1 (ou X = +(1, 1), 1)).

 $? - X = 1 + 1 + 1, Y$  is X.  $X = 1 + 1 + 1, Y = 3.$ 

```
? - X is 1 + 1 + a.
erreur (a n'est pas un nombre)
```
# Comparaison et unification de termes

- Vérifications de type
	- var, nonvar, integer, float, number, atom, string, …
- Comparer deux termes
	- T1==T2 réussit si T1 est identique à T2
	- T1\==T2 réussit si T1 n'est pas identique à T2
	- T1=T2 unifie T1 avec T2
	- T1\=T2 réussit si T1 n'est pas unifiable à T2
	- Exemples :
		- ?-  $p(A) == p(1)$ .  $\rightarrow$  false. <br> ?-  $p(A) \geq p(1)$ .  $\rightarrow$  true.
		- ?-  $p(A)=p(1). \to A=1.$  ?-  $p(A)\=p(1). \to false.$

# Egalité arithmétique  $(==)$ , comparaison  $(==)$ , unification  $(=)$

 $2 - X$  is  $1 + 1 + Z$ . ERROR: Z non instancié à un nombre

?-  $Z = 2$ ,  $X$  is  $1 + 1 + Z$ .  $Z = 2$  $X = 4$ 

 $? - 1 + 2 = = 2 + 1$ . true.

 $2 - 1 + 2 = 2 + 1$ false.

 $? - 1 + 2 = 1 + 2.$ true.

 $2 - 1 + X = 1 + 2$  $X = 2$ .

 $? - 1 + X = 1 = 1 + 2.$ ERROR: …

 $? - 1 + 2 = 1 + 2$ . true.

 $? - 1 + 2 = 2 + 1$ . false.

 $2 - 1 + X == 1 + 2$ . false.

?- 1 + a == 1 + a. true.

2023 : Prolog 2023 : Prolog

asker.univ-lyon1.fr Exos sur pour vous entrainer

#### Un exemple : factorielle V1

?- listing. fact $(1, 1)$ .  $fact(A, B) :-$ C is  $A-1$ ,  $fact(C, D),$  B is A\*D. true. ?-  $fact(5, R)$ .  $R = 120$  ; ERROR: Out of local stack Exception: (36,276) \_G4661 is-36263-1 ? abort % Execution Aborted

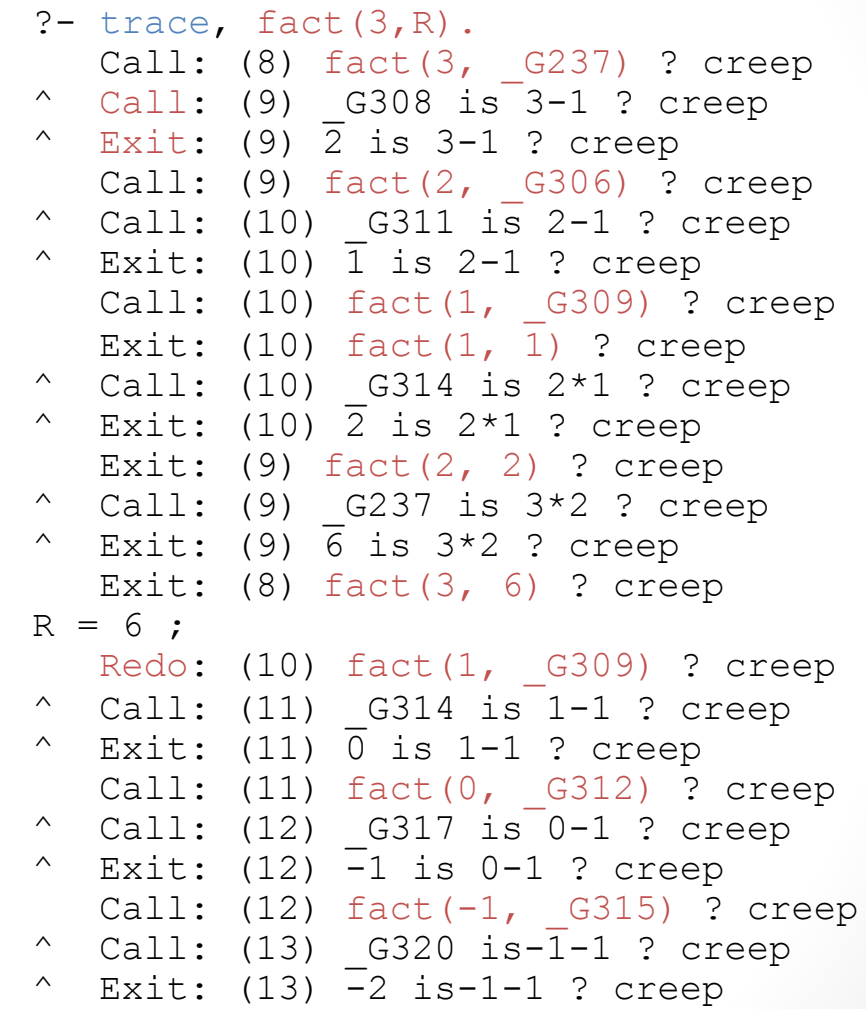

 $\triangleright$  Il faut faire des cas exclusifs

#### Un exemple : factorielle V2

?- listing. fact $(1, 1)$ .  $fact(A, B) :$ fact  $(C, D)$ ,  $C$  is  $A-1$ ,  $B$  is  $A*D$ . true. ?- trace, fact(3, R). **Call:** (7) fact(3, G824) ? creep **Call:** (8) fact( G940, G941) ? creep **Exit:** (8) fact(1, 1) ? creep **Call:** (8) 1 is 3-1 ? creep **Fail:** (8) 1 is 3-1 ? creep **Redo:** (8) fact (G940, G941) ? creep **Call:** (9) fact(\_G940, \_G941) ? creep **Exit:** (9) fact(1, 1) ? creep **Call:** (9) 1 is G933-1 ? creep **ERROR: is/2: Arguments are not sufficiently instantiated**

?- 5 is X-1. ERROR: Arguments are not sufficiently instantiated

% Execution Aborted

?- plus(3,2,5). true. ?- plus(X,2,5). X = 3 true.

 $\triangleright$  Attention aux affectations

#### Un exemple : factorielle V3

```
?- listing.
facto(1, 1).
factor(A, B) :-
A > 1,
 C is A-1,
 facto(C, D),
 B is A*D.
true.
```

```
?- facto(3,N).
```

```
N = 6 ;
```
#### **false.**

#### Factorielle avec accumulateur

```
?- listing.
fact(A, B) :-fact(A, 1, B).fact(A, Rt, B) :-A>1,
         C is Rt*A,
        D is A-1,
         fact(D, C, B).
fact(1, Rt, Rt).
true.
?- trace, fact(3,N).
   Call: (7) fact(3, G234)
  ? creep
   Call: (8) fact(3, 1, 6234)? creep
    Call: (9) 3>1 ? creep
    Exit: (9) 3>1 ? creep
\hat{C} Call: (9) G305 is 1*3
  ? creep
^{\circ} Exit: (9) 3 is 1*3? creep
```
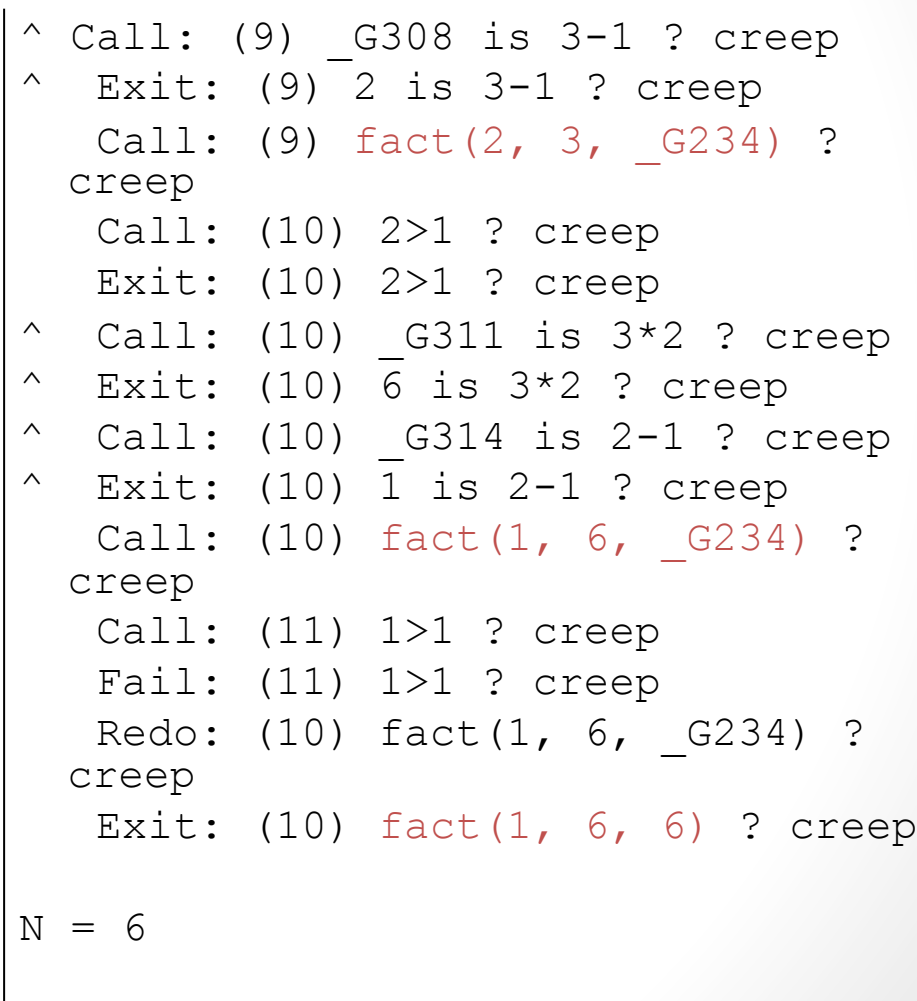

# De quoi va-t-on parler?

- Syntaxe et fonctionnement du Prolog
- Les listes
- Les chaînes de caractères
- Les boucles mues par l'échec
- Points de choix et coupure
- Pour travailler en Swi-Prolog
- Questions à se poser pour « coder en prolog »
- Pour aller plus loin

45

#### Les listes

- Structure très importante en Prolog
- Peut contenir tout type de termes
- Entre crochets, éléments séparés par des virgules
	- Liste vide : [ ]
	- Cas général : [Tete|Queue]
	- $[a,b,c] \equiv [a][b][c][[]]]$
- Exemples :
	- $[a,b,c]$   $[]$   $[Y,b,[1,2,3]]$   $[Y,b,Z]$

### Unification des listes

- Une liste entière :
	- $? X = [a,b,c].$ X=[a,b,c ] true .
- Certains éléments de la liste :
	- $?=[a,b,c]=[X,Y,Z].$ X=a Y=b Z=c true .
	- $?-[a,b,c]=[X,Y,c]$ . X=a Y=b true .
	- ?  $[a,b,c] = [X,Y,b]$ . false.

### Unification des listes

- Avec des listes imbriquées :
	- ?-  $[a,[2,2],c] = [a,Y,c]$ .  $Y=[2,2]$ true .
	- ?  $[X,b,c] = [a,Y,c]$ .  $X=a$  $Y=b$

true .

• ? -  $[a,b,[c,d]] = [a,b,[c,X]]$ . X=d true .

### Exemple d'unification de listes

- $[X|L] = [a,b,c]$
- $\rightarrow$  X = a, L = [b,c]
- $\bullet$  [X|L] = [a]
- $\rightarrow X = a, L = []$
- $[X|L] = []$
- $\rightarrow$  échec
- $\bullet$  [X, Y]=[a, b, c]
- 
- 
- $\rightarrow$  échec  $\bullet$  [X, Y|L] = [a, b, c]

• [X|L]=[X,Y|L2]

 $\rightarrow$  L=[Y|L2]

 $\rightarrow$  X = a, Y = b, L = [c]

**BIA 2023 : Prolog** BIA 2023 : Prolog 48

# Exemple : somme des éléments d'une liste de nombres

```
?- [somme].
% somme compiled 0.01 sec, 692 bytes
true.
?- listing.
somme([], 0).
somme ([A|B], C) :-
```
somme $(B, D)$ , C is D+A.

true.

```
?- somme ([1, 2, 3, 5], N).
N = 11
```
### Variable indéterminée (1)

```
[ieme].
Warning: (.../ieme:1):
         Singleton variables: [L]
Warning: (…/ieme:1):
         Singleton variables: [X]
% ieme compiled 0.01 sec, 736 bytes
true.
?- listing.
ieme([X|L], 1, X).
ieme([X|L], N, R) :-
        N>1,
        N2 is N-1,
        ieme(L, N2, R).
```
50

true.

### Variable indéterminée (2)

?- listing.

```
ieme([X|_], 1, X).
ieme([_|L], N, R) :-
        N>1,
        N2 is N-1,
        ieme(L, N2, R).
```
true.

?- ieme( $[a, b, c, d]$ , 2, N).  $N = b$ ; false.

# Test ou génération?

```
?- listing.
appart(A, [A|B]).
appart(A, \lceil B|C|) :-
         appart(A, C).
true.
?- appart(a, [b, a, c]).
true.
?- appart(d, [b, a, c]).
false.
?- appart(X, [b, a, c]).
X = b ;
X = a ;
X = C ;
false.
?- trace, appart(X, [b, a, c]).
Call: (7) appart (G284, [b, a, c])? creep
   Exit: (7) appart(b, [b, a, c]) ?
 creep
X = b ;
```
Redo: (7) appart (G284, [b, a, c]) ? creep Call: (8) appart (G284, [a, c]) ? creep Exit: (8) appart(a, [a, c]) ? creep  $X = a$  : Redo:  $(8)$  appart( $G284$ ,  $[a,$ c]) ? creep Call: (9) appart( G284, [c]) ? creep Exit:  $(9)$  appart $(c, [c])$  ? creep  $X = C$  ; Redo: (9) appart(\_G284, [c]) ? creep Call: (10) appart (G284, []) ? creep Fail: (10) appart ( $G284$ , []) ? creep false.

**BIA 2023 : Prolog** BIA 2023 : Prolog

# Le prédicat member/2

- Le prédicat *appart* est prédéfini en Prolog
- Il est très utile :

```
?- member(c,[a,z,e,c,r,t]).
```
true.

?- member(X,[a,z,e,r,t]).

$$
X = a
$$
;  $X = z$ ;  $X = e$ ;  $X = r$ ;  $X = t$ .

?- member([3,V], [[4,a],[2,n],[3,f],[7,g]]).  $V = f$ .

# Le prédicat append/3

- append est le prédicat prédéfini pour la concaténation de listes
	- ?- append([a,b,c],[d,e],L).

 $L = [a, b, c, d, e]$ 

- Il est complètement symétrique et peut donc être utilisé pour
	- Trouver le dernier élément d'une liste

?- append $([X],[a,b,c,d])$ .  $X = d$ 

• Couper une liste en sous-listes

?- append(L2,L3,[b,c,a,d,e]),append(L1,[a],L2).

L2 = [b, c, a] L3 = [d, e] L1 = [b, c]

#### **Trouver toutes les solutions**

• findall(Variable, But, Liste)

?- findall(X, member(X, $[a,b,c]$ ), R).  $R = [a, b, c]$ 

- ?- findall(Y, papy(X,Y), R). R = [david, marie, paul].
- ?- findall(X, papy(X,Y), R). R = [henri, henri, henri].

pere(charlie,david). pere(charlie,marie). pere(charlie,paul). pere(henri,charlie).

 $p$ apy $(X, Y)$  :pere(X,Z), pere(Z,Y).

?- findall([X,Y], papy(X,Y), R).  $R = [[henri, david], [henri, marie],$ [henri, paul]].

# **BIA 2023 : Prolog** BIA 2023 : Prolog

#### Exercice

• Définir un prédicat ajoute1(L,L1) où L est une liste de nombres, et L1 une liste identique où tous les nombres sont augmentés de 1.

```
ajoute1([], []).
ajoute1([X|L],[X2|L1]) :-
         X2 is X+1,
          ajoute1(L, L1).
```

```
?- ajoute1([1, 2, 3], R).
R = [2, 3, 4].
```
# De quoi va-t-on parler?

- Syntaxe et fonctionnement du Prolog
- Les listes
- Les chaînes de caractères
- Les boucles mues par l'échec
- Points de choix et coupure
- Pour travailler en Swi-Prolog
- Questions à se poser pour « coder en prolog »
- Pour aller plus loin

58

#### Chaîne de caractères

- Une chaîne de caractères est représentée par une liste de codes ASCII :
	- "toto" équivaut à [116, 111, 116, 111]
- Pour manipuler ou visualiser la chaîne : name(chaineCaracteres, listeCaracteres)
	- ?- name(S, [116, 111, 116, 111]).  $S = \text{toto}$
	- ? name(S, "toto").  $S = \text{toto}$
	- ? name("toto", S). S = [116, 111, 116, 111].
- On manipule donc les chaînes avec des opérations de listes

### Exemple : les mutants

```
non vide([_|_]).
```

```
mutant(S) :=animal(MotD), 
  animal(MotF),
   name(MotD,D),
  name(MotF,F),
 append(Debut, Milieu, D),
 non_vide(Debut), 
 non_vide(Milieu),
 append(Milieu, ,F),
  append(Debut,F,M),
 name(S,M).
```

```
animal("alligator").
animal("lapin").
animal("tortue").
animal("pintade").
animal("cheval").
```
 $?$ - mutant $(X)$ .

$$
X = \text{alligatortue}
$$
 ;

 $X =$  lapintade ;

$$
X = chevalligator
$$
 ;

$$
X = \text{chevalapin };
$$

false.

#### Entrées - Sorties

- Saut de ligne
	- nl
- Affichage de M espaces
	- tab(M)
- Lecture d'un caractère et unification dans Char
	- Avec retour chariot : get(Char)
	- Sans retour chariot : get\_single\_char(Char)
- Lecture d'un terme (élémentaire ou composé) et unification dans Term
	- read(Term)
- Affichage d'un caractère
	- put(Char)
- Affichage d'un terme (élémentaire ou composé)
	- write(Term)

# De quoi va-t-on parler?

- Syntaxe et fonctionnement du Prolog
- Les listes
- Les chaînes de caractères
- Les boucles mues par l'échec
- Points de choix et coupure
- Pour travailler en Swi-Prolog
- Questions à se poser pour « coder en prolog »
- Pour aller plus loin

#### Boucles mues par échec

- Deux prédicats prédéfinis :
	- true : réussit toujours
	- fail : échoue toujours
- ?- member( $X$ , [a, b, c]), write  $ln(X)$ , fail.
	- a
	- b
	- c

false.

 $\triangleright$  Toujours échec donc pas d'unification réussie avec X. Ø Permet de faire des boucles en Prolog

# Exemple : conjuguer les verbes du premier groupe

- ?- conjugue("chanter").
- je chante
- tu chantes
- il chante
- nous chantons
- vous chantez
- ils chantent

#### **true**

# Exemple : conjuguer les verbes du premier groupe

```
conjugue(MotInfinitif) :- name(MotInfinitif,LInfinitif), 
       racine(LInfinitif,LRacine), termine(LRacine).
```

```
racine(LInfinitif,LRacine) :-
       append(LRacine, [101,114], LInfinitif).
```

```
terminaison("je","e").
terminaison("tu","es").
terminaison("il","e").
terminaison("nous","ons").
terminaison("vous","ez").
terminaison("ils","ent").
```

```
termine(LRacine) :-
    terminaison(MotDebut, MotFin),
     write(MotDebut), write(' '),
     name(MotFin,LFin),
     append(LRacine,LFin,LVerbe),
     name(MotVerbe,LVerbe), write(MotVerbe),nl,
     fail.
termine(_).
```
# De quoi va-t-on parler?

- Syntaxe et fonctionnement du Prolog
- Les listes
- Les chaînes de caractères
- Les boucles mues par l'échec
- Points de choix et coupure
- Pour travailler en Swi-Prolog
- Questions à se poser pour « coder en prolog »
- Pour aller plus loin

#### Points de choix

- C1 : appart $(X, [X|$ ]).
- C2 : appart(X,  $[|L]$ ) :- appart(X,L).

?- trace, appart(b,[a,b,c]),fail.

- Call:  $(8)$  appart $(b, [a, b, c])$  ? creep
- Call: (9) appart(b, [b, c]) ? creep
- Exit: (9) appart(b, [b, c]) ? creep
- Redo: (9) appart(b, [b, c]) ? creep
- Call: (10) appart(b, [c]) ? creep
- Call: (11) appart(b, []) ? creep
- Fail: (11) appart(b, []) ? creep

false.

# Représentation par un graphe ET/OU

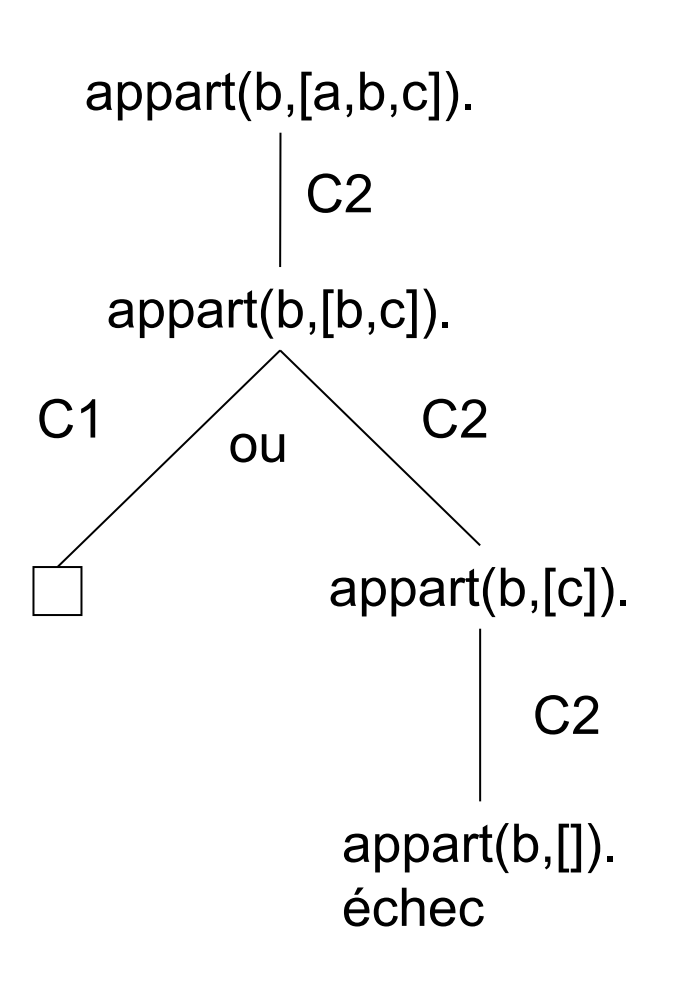

**BIA 2023 : Prolog** BIA 2023 : Prolog

# **BIA 2023 : Prolog** BIA 2023 : Prolog

68

### Le prédicat cut

• La coupure interdit le retour arrière sur des points de choix.

- C1 : appart(X,[X|\_]) **:- !** .
- C2 : appart(X,  $[|L]$ ) :- appart(X,L).

# Coupure pour éliminer des points de choix inutiles

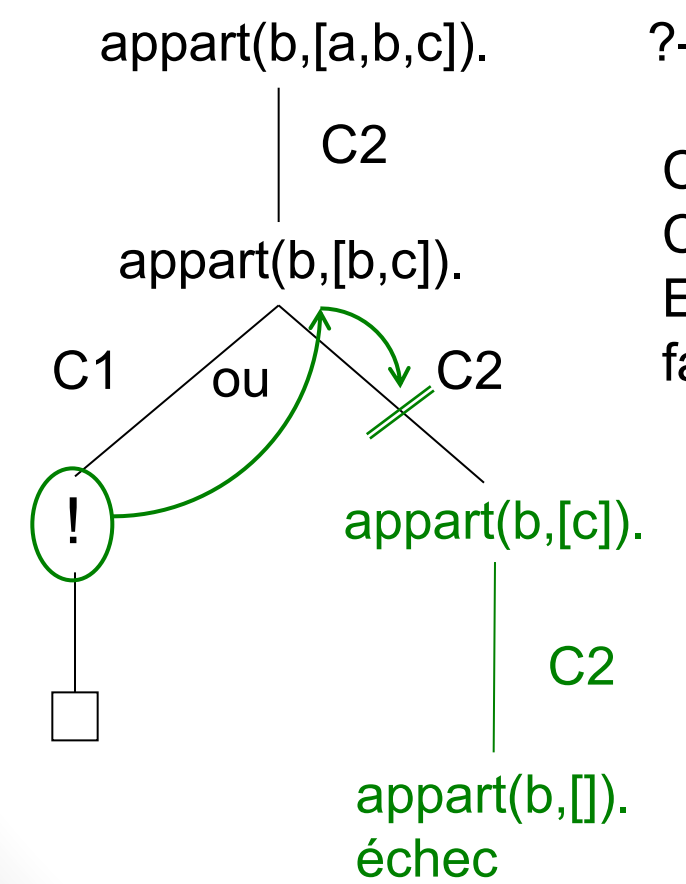

?- trace, appart(b,[a,b,c]),fail.

Call:  $(8)$  appart $(b, [a, b, c])$  ? creep Call:  $(9)$  appart $(b, [b, c])$ ? creep Exit:  $(9)$  appart $(b, [b, c])$  ? creep false.

# Coupure pour modifier les solutions (1)

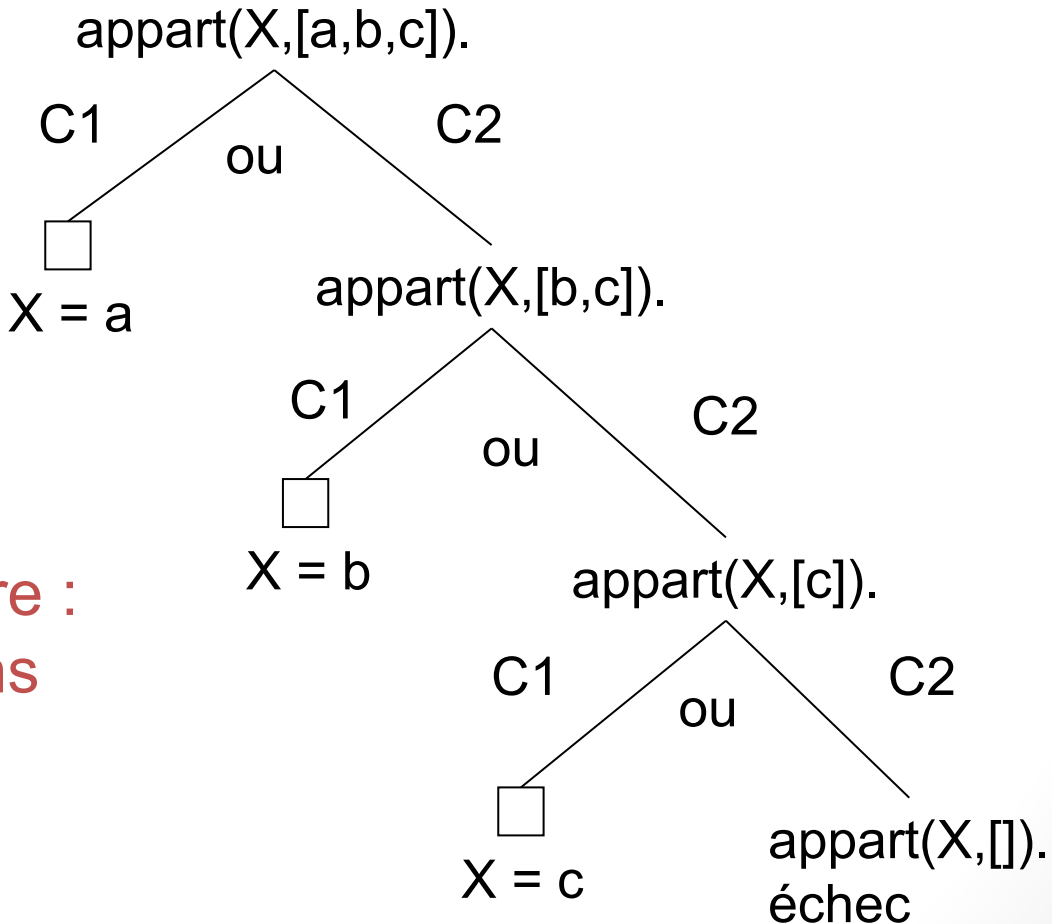

Sans coupure : trois solutions

# Coupure pour modifier les solutions (2)

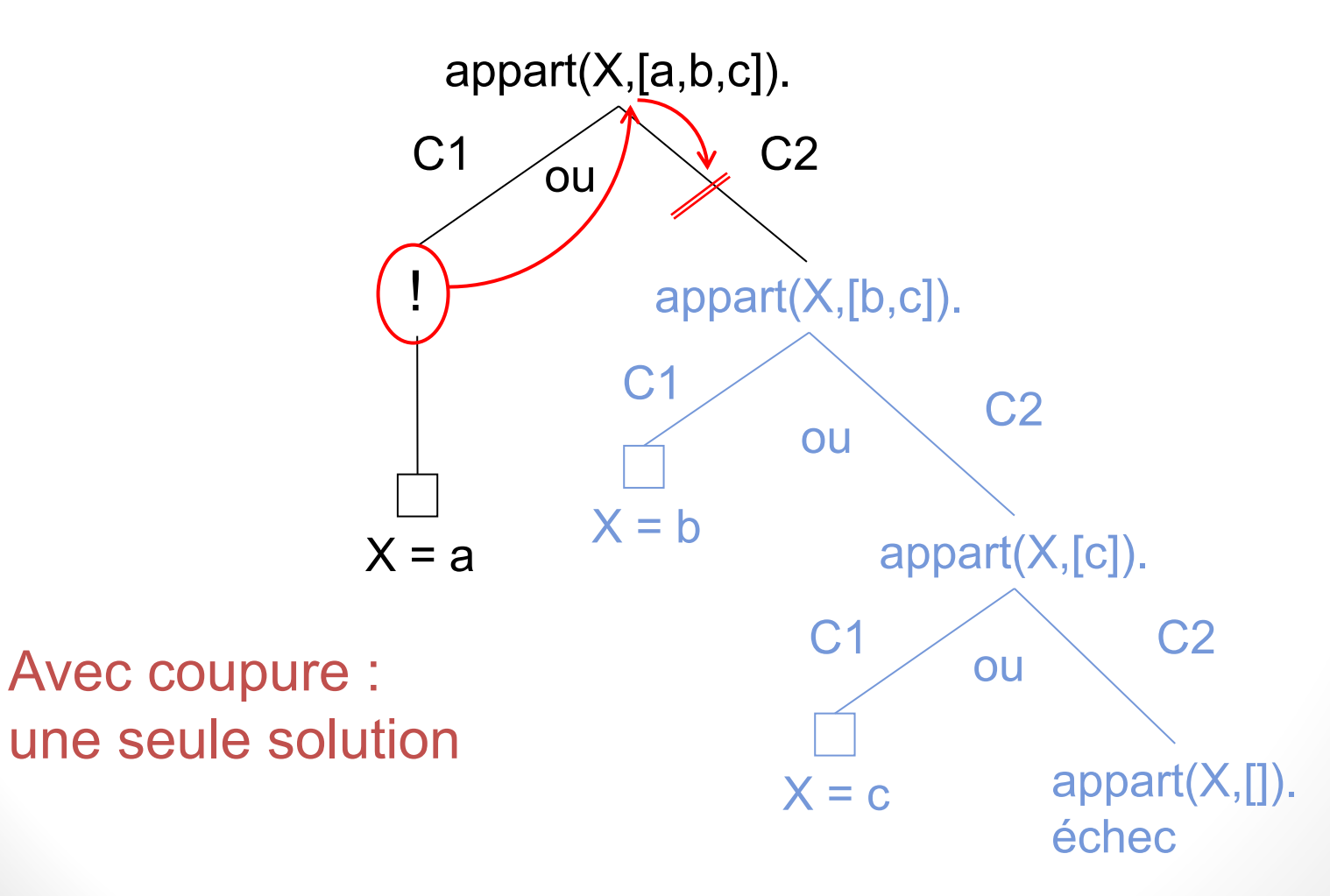

# Coupure : différence entre génération et test

 $\triangleright$  Version sans coupure pour le prédicat en génération (pour avoir toutes les solutions)

Ø Version avec coupure pour le prédicat en test (ou calcul d'une seule solution)
# Coupure : quels points de choix supprimés ?

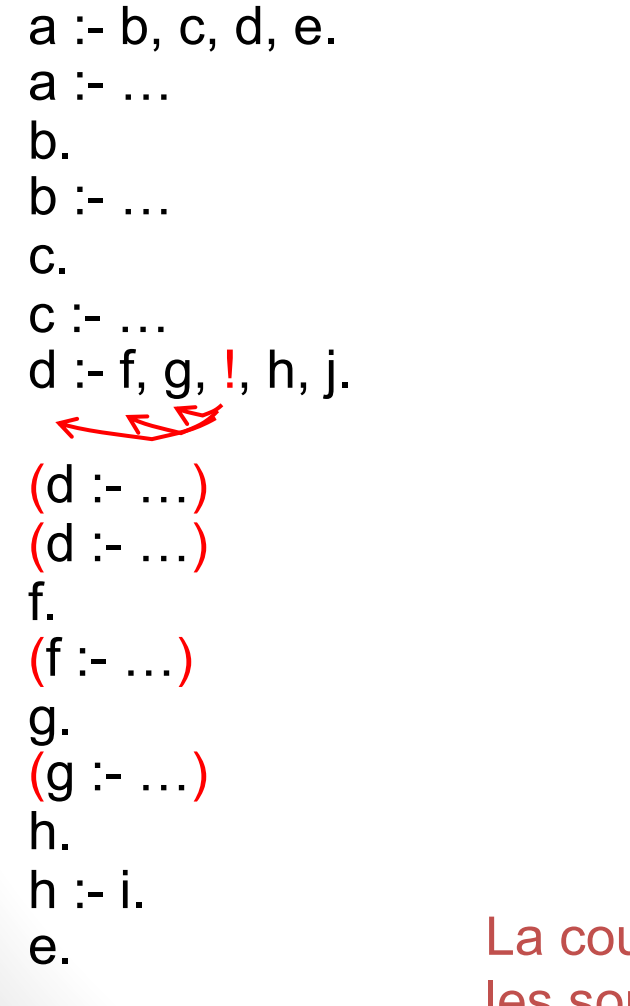

i La coupure supprime les points de choix sur les sommets aînés et sur le sommet père

a

b c d e

f g (!) h j

# Coupure pour omettre des conditions

delete $([],_, [])$ . delete( $[X|L]$ , $X$ , $R$ ) :-  $!,$  delete( $L$ , $X$ , $R$ ). delete $([Y|L], X, [Y|R])$  :- $Y\backslash =X$ , delete $(L, X, R)$ .

```
delete([],_, []).
delete([X|L],X,R) :- !, delete(L,X,R).
delete([Y|L],X,[Y|R]) :- delete(L,X,R).
```
# Coupure pour faire un « si alors sinon »

Pour faire "Si P alors Q sinon R" :

if then  $else(P,Q,R) :- P, !, Q.$ if then else(P,Q,R) :- R.

### La coupure : synthèse

- Objectifs :
	- interdire l'exploration de certaines branches
	- améliorer l'efficacité d'un programme en éliminant des conditions
	- confirmer un choix que l'on sait être le seul ou plus pertinent
	- écrire un « si alors sinon »
- $p := a, b, \ldots, l, \ldots, z$ 
	- Tous les choix mémorisés depuis l'appel de la tête de clause jusqu'à l'exécution du CUT sont supprimés

## La négation par l'échec

- Si F est une formule, sa négation est notée not( $F$ )
- Prolog pratique la négation par l'échec
	- Pour démontrer not(F) Prolog va tenter de démontrer F
	- Si la démonstration de F échoue, Prolog considère que not(F) est démontrée
- not(F) signifie donc que la formule F n'est pas démontrable, et non que c'est une formule fausse
	- C'est ce que l'on appelle l'hypothèse du monde clos

## La négation par l'échec

 $\triangleright$  Pour faire le prédicat not(F) qui retourne vrai si F échoue :

```
not(F) :- F, !, fail.
not(_).
```
- Pour démontrer not(F), Prolog essaie de démontrer F
- S'il réussit :
	- Le cut élimine les points de choix éventuellement créés durant cette démonstration
	- Le fail fait échouer la règle
	- Le cut ayant éliminé la deuxième règle, c'est la démonstration de not(F) qui échoue
- Si la démonstration de F échoue
	- C'est la deuxième règle qui réussit

## Négation par l'échec : danger !

- Soit le programme :  $p(a)$ .
- ?-  $X=b$ , not( $p(X)$ ).  $X = b$ .
- $\triangleright$  Prolog répond positivement car p(b) n'est pas démontrable.

#### • ?-  $not(p(X))$ ,  $X=b$ . false.

- $\triangleright$  Prolog répond négativement car p(X) étant démontrable avec {X = a}, not p(X) est considéré comme faux.
- $\triangleright$  La négation par l'échec ne doit être utilisée que sur des prédicats dont les arguments sont déterminés et à des fins de vérification  $\triangleright$  Son utilisation ne détermine jamais la valeur d'une variable

## De quoi va-t-on parler?

- Syntaxe et fonctionnement du Prolog
- Les listes
- Les chaînes de caractères
- Les boucles mues par l'échec
- Points de choix et coupure
- Pour travailler en Swi-Prolog
- Questions à se poser pour « coder en prolog »
- Pour aller plus loin

## Chargement de programme

- Chargement d'un programme à partir d'un fichier
	- ?- consult('nom.pl').
	- ?- consult(nom).
	- $? \lceil \text{'nom.pl'} \rceil$ .
	- $? \lceil \text{nom} \rceil$ .
- Chargement de plusieurs fichiers
	- ?- [nom1, nom2].
- Ecrire un programme au terminal
	- ?- consult(user). ou [user]. Puis les clauses Puis CTRL D

## Chargement de programme

- On ne peut pas charger de clause négative à partir d'un fichier
	- Pour ne pas saisir les demandes au terminal
	- Dans le fichier

#### q(\_) :- <la/les questions>.

- Puis demander au terminal
	- $q(\_)$ . pour une solution
	- $q(X)$  pour toutes

# Affichage de programme

- L'affichage du contenu du fichier chargé
	- ?- listing.
- L'affichage d'une clause particulière, ici clause1
	- ?- listing (clause1).
- Edition avec l'éditeur vi
	- ?- edit (nomProgramme).

### Trouver une clause

```
• ?- clause(Tete, Queue)
```

```
appart(A, [A|B]).
appart(A, [B|C]) :- appart(A, C).
```

```
?- clause (appart(X, Y), Q).
X = AY = [A|B]Q = true;X = AY = [B|C]Q = appart(A,C);
false.
```
### Ajout de clauses

- assert (C)
	- Ajoute la clause C
	- Sa position dans la liste des clauses dépend de l'implémentation
		- assert(pere(pierre, paul)).
		- assert((papy $(X, Y)$  :- pere $(X, Z)$ , pere(Z,Y))).
- asserta(C)
	- Ajoute la clause C au début de la liste des clauses
- assertz(C)
	- Ajoute la clause C à la fin de la liste des clauses

### Retrait de clauses

#### • Enlever une clause

• ?- retract (pere (X, Y)). X = pierre

 $Y = \text{paul.}$ 

- ?- retract (pere (X, Y)).
	- X = pierre

$$
Y = \text{paul } ;
$$

$$
X = \text{paul}
$$

$$
Y = jean ;
$$

false.

- Enlever toutes les clauses
	- ?- retractall(pere(\_,\_)).

## Clauses dynamiques

```
?- toto(X).
```
ERROR : Undefined procedure : toto/1

:- dynamic toto/1, tata/2.

```
?- toto(X).
false.
```
### Shell, commentaires et sortie

- Pour exécuter des commandes shell
	- $\cdot$  ?- sh.

<les commandes> Pour revenir sous Prolog, CTRL D

#### • Les commentaires

- % sur une ligne
- $\bullet$  /\* sur plusieurs ligne \*/

#### • Pour sortir

• ?- halt.

## De quoi va-t-on parler?

- Syntaxe et fonctionnement du Prolog
- Les listes
- Les chaînes de caractères
- Les boucles mues par l'échec
- Points de choix et coupure
- Pour travailler en Swi-Prolog
- Questions à se poser pour « coder en prolog »
- Pour aller plus loin

## Définition d'un prédicat

- Questions à se poser :
	- Comment vais-je l'utiliser ?
	- Quelles sont les données ?
	- Quels sont les résultats ?
	- Est-ce souhaitable qu'il y ait plusieurs solutions ?
		- Si l'on veut une seule solution, il faut faire des cas exclusifs

## De quoi va-t-on parler?

- Syntaxe et fonctionnement du Prolog
- Les listes
- Les chaînes de caractères
- Les boucles mues par l'échec
- Points de choix et coupure
- Pour travailler en Swi-Prolog
- Questions à se poser pour « coder en prolog »
- Pour aller plus loin

# Pour aller plus loin

- P[rolog](http://www.swi-prolog.org/)
	- W.F. Clocksin et al. Programmer en Prolog. Editions Eyrolles, 1985.
	- L. Sterling, E. Shapiro. L'art de Prolog. Masson, 1986.
	- M. Van Caneguem. Anatomie de Prolog. InterEditions, 1986.
	- M. Condillac. Prolog : fondements et applications. Dunod, 1986
	- I. Bratko. Programmation en Prolog pour l'Intelligence Artificiell Intereditions, 1988.
- Swi-Prolog
	- http://www.swi-prolog.org/
- Sources pour construire ce cours
	- Les cours de Nathalie Guin